## **ขั้นตอนที่ 2. การเสนอขออนุมัติหัวข้อโครงร่างวิทยานิพนธ์ / IS. (Online)**

## **2.2 การขออนุมัติหัวข้อและโครงร่างฯ เสนอต่อบัณฑิตวิทยาลัย มช.**

**2.2.1** นักศึกษา ดาวน์โหลดเอกสารได้ที่ <https://qrgo.page.link/7YpP1> พร้อมจัดพิมพ์/เขียนแบบฟอร์ม เพื่อรวบรวมเอกสารนำส่งทาง E-mail โดยใช้ CMU account ดังนี้

- 1) พย.ด.1/พย.ม.1 จำนวน 1 ฉาทับ
- 2) แบบคำร้องเสนอหัวข้อและโครงร่างฯ จำนวน 1 ฉบับ
- 3) ใบยินยอมมอบลิขสิทธิ์วิทยานิพนธ์/IS จำนวน 1 ฉบับ
- 4) บทคัดย่อ (Proposal) ไม่เกิน 20 หน้า จำนวน 1 ฉบับ พร้อมใส่ Footnote

**2.2.2** นักศึกษาส่ง CMU Mail เอกสาร ข้อ 2.2.1 ถึง อาจารย์ที่ปรึกษาหลัก และประธานสาขาวิชาฯ พิจารณาลงนามให้ความเห็นชอบ ตอบกลับ CMU Mail นักศึกษา

**2.2.3**เมื่อนักศึกษาได้รับการตอบรับ CMU Mail จาก อ.ที่ปรึกษาหลัก + ประธานสาขาวิชาฯ ครบถ้วนแล้ว ให้ดำเนินการดังนี้

- 1) นักศึกษา Scan (PDF) โดยเรียงลำดับไฟล์ ตามข้อ 2.2.1 รวมกันทั้งหมด จำนวน 1 ไฟล์
- 2) นักศึกษา ส่ง E-mail ถึง proposal.fon@gmail.com พิมพ์ข้อความแจ้ง ชื่อ-สกุล รหัสนักศึกษา สาขาวิชาฯ พร้อมแนบไฟล์ 1 ไฟล์

**2.2.4** เจ้าหน้าที่หน่วยบัณฑิตศึกษา จัดทำแต่งตั้งคณะกรรมการที่ปรึกษาวิทยานิพนธ์/IS. ้ ประมาณ 1 เดือน เจ้าหน้าที่ดำเนินการส่ง F-mail ตามที่นักศึกษาส่งมา เพื่อให้นักศึกษาเก็บไว้ เป็นหลักฐานในการทำวิจัยต่อไป ระหว่างรอคำสั่งแต่งตั้งฯ นักศึกษาสามารถดำเนินการได้ดังนี้

1) ยื่นขอรับการพิจารณาให้ความเห็นชอบเชิงจริยธรรมจากคณะกรรมการจริยธรรมการวิจัย คณะพยาบาล โทรศัพท์ 053-936080 หรือ [www.nurse.cmu.ac.th/](http://www.nurse.cmu.ac.th/สำหรับนักศึกษา/จริยธรรมการวิจัย)สำหรับนักศึกษา/จริยธรรมการวิจัย 2) ขอเสนอพิจารณาลงนามในหนังสือราชการกระบวนการวิจัย

**ดาวน์โหลดเอกสาร ได้ที่นี่ <https://qrgo.page.link/7YpP1>**

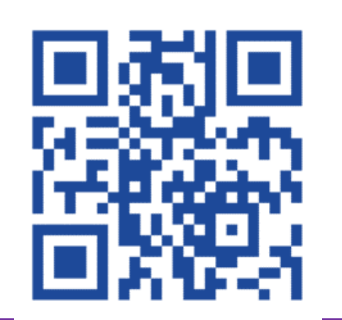

หมายเหตุ : นักศึกษาได้รับอนุมัติหัวข้อและโครงร่างฯ เรียบร้อยแล้ว หากมีการเปลี่ยนแปลงโครงร่างการวิจัย นักศึกษาต้อง ท าบันทึก - ชี้แจงการเปลี่ยนแปลงฯ (Version 2.) เสนอต่อหน่วยบัณฑิตศึกษารับทราบทุกครั้ง

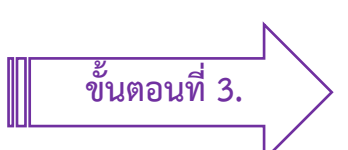